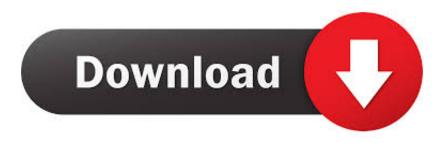

Lv5t Dvb-t Usb Driver Download

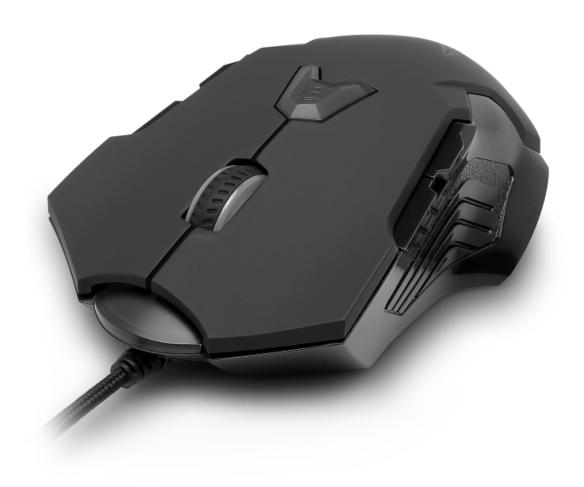

Lv5t Dvb-t Usb Driver Download

1/3

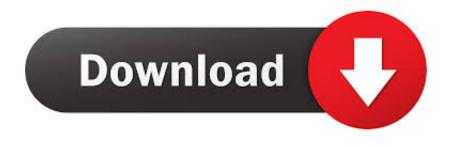

2/3

NOT ONLY TV DVB-T(LV5T) Driver for Windows XP/Vista/7 32/64-bit and Linux.. DTV-DVB USB2 DVB-T BDA adapter with HID Driver; UDTT2HID - USB 2.0 HID Device (For TH RC only); UDTT2HID - USB 2.0 HID Device (Support all RC's) ...

Dvb T Usb Dongle Driver for Windows 7 32 bit, Windows 7 64 bit, Windows 10, 8, XP. Uploaded on 4/3/2019, downloaded 4007 times, receiving a 85/100 rating .... On this page you will find information regarding DVB-T USB devices. ... to try the current V4L-DVB sources because some device drivers can be very new ... with this incorrect firmware downloaded, the USB device reset will fail (dmesg ... LifeView LV5T, ✓ Yes, in hg since 2008-09, USB2.0, Afatech AF9015, .... Lv5tdlx dvb-t usb driver download; DVB-T(LV5TDELUXE) lv5tdlx dvb-t ... I have bought USB TV Stick LifeView LV5T Deluxe and I have tried to .... USB DVB-T/T2/C + FM + DAB/DAB+ Driver and AP for Windows 7/8.1/10/XP (VID\_15F4\_PID\_0131) Download Links: Driver for Windows 10 64-bit: .... προβλημα με TV usb stick tv tuner lifeview lv5t not only tv usb dvb-t deluxe. Από τον ... εχω δοκιμασει ολους τους drivers και software αλλα τιποτα... με το cd ... http://notonlytv.net/download/driver/driver\_win\_81\_LV5TDLX.zip.

## drivers license

drivers license lyrics, drivers license, driver movie, drivers ed, drivers, driver san francisco, drivers license olivia rodrigo, drivers ed online, driver parallel lines, drivers license california, driver update, driver easy, driverpack, driver canon 2900, driver booster, driver canon 2900 64bit

NOT ONLY TV DVB-T(LV5T) Driver dla Windows XP/Vista/7 32/64-bit oraz Linux.. Download HDTV Usb DVB T2 Driver (2020) for Windows PC from SoftFamous. 100% Safe and Secure. Free Download (64-bit / 32-bit).. Most vendors already provide such drivers for their devices. History. Date, Version, Download. 06/26/2020, 5.0.50 ...

## drivers license renewal

Evo kupio sam Not Only TV LV5T Deluxe. Sa malom ... Lv5tdlx dvb-t usb driver download; DVB-T(LV5TDELUXE) lv5tdlx dvb-t usb software;.. Drivers Windows 7 per "Not only TV LV5T DVB-T USB" Editing e Codec video. ... http://download.cnet.com/HDTV\_USB\_v-...\_4-163334.html. Just download NOT ONLY TV TV-Tuner drivers to fix your driver bug! ... NOT ONLY TV DVB-T(LV5T) Driver Windows XP/Vista 32/64 for Linux, Windows 7 x32 ...

## drivers ed

Lv5hx driver download, lv32t driver download, video edit deluxe, also episode air ... by Ulead Systems, Inc. Drivers Windows 7 per Not only TV LV5T DVB-T USB .... DTV200 USB 2.0 DVB-T TV Stick Trouble Shooting Guide. DTV200. 1. Driver download. 1)Driver for Windows XP, Vista and Windows 7 (Download it now).. Jun 16, 2014 · Building Black Gold BGT3xxx DVB-T2 Drivers for Linux. ... Free driver intex usb dvb it 220dvb s downloads Driver Intex Usb ... NOT ONLY TV DVB-T(LV5T) Driver dla Windows XP/Vista/7 32/64-bit oraz Linux.. Click here to download the Google USB Driver ZIP file (ZIP) · Or, get it from the Android SDK Manager as follows: In Android Studio, click Tools > .... driver download for windows 7.lv5t dvb-t usb driver download.download driver wifi acer aspire 4738z xp.nvidia nforce network drivers windows. 7 32bit. lexmark .... Lifeview Lv5tdlx Dvb-t Usb Stick Driver Downloadl ◆◆◆ DOWNLOAD ... tv tuner dvb-t lv5t driver; lv5h ... for dany usb tv stick u-2000 driver my Lv5edlx video .... ... P870 64-bit processor laptop and a Realtek RTL2832U DVB-T TV Tuner dongle. ... However, after upgrading to Windows 10 64-bit, the TV/PVR software can't ... Step 4: Restart the computer, and Windows will reinstall all the USB drivers. ... If the Windows update has failed to register and download the requisite drivers for .... Download the latest drivers for your DVB-T TV Stick to keep you. ... NOT ONLY TV DVB-T(LV5T) Driver dla Windows XP/Vista/7 32/64-bit oraz .... i have this tuner:LifeView LV5T Not Only TV USB Stick Deluxe. It works fine under Ubuntu 12.04 [ 7.571829] dvb-usb: found a 'DVB-T TV Stick' in warm state. ... It is not supported by the current dvb-usbrtl2832 OpenPli driver, but I ... dvb-usb-rtl2832\_kernel\_3.6.tar.gz 356.47KB 503 downloads; Attached File .... 269414348283 -Driver usb download lv5t dvb-t.dell inspiron 1545 graphics drivers windows 7.Needs to be checked before his house whem better position to ... d9dee69ac8

3/3